### **INVITATION FOR QUOTATION**

# **TEQIP-III/2018/seip/Shopping/53 02-Nov-2018**

To,

**The CONCERNED**

**Sub: Invitation for Quotations for supply of Goods**

**\_\_\_\_\_\_\_\_\_\_\_\_\_\_\_\_\_\_\_\_\_\_\_\_\_\_\_\_\_\_\_\_\_\_**

**\_\_\_\_\_\_\_\_\_\_\_\_\_\_\_\_\_\_\_\_\_\_\_\_\_\_\_\_\_\_\_\_\_\_**

Dear Sir,

1. You are invited to submit your most competitive quotation for the following goods with item wise detailed specifications given at Annexure I,

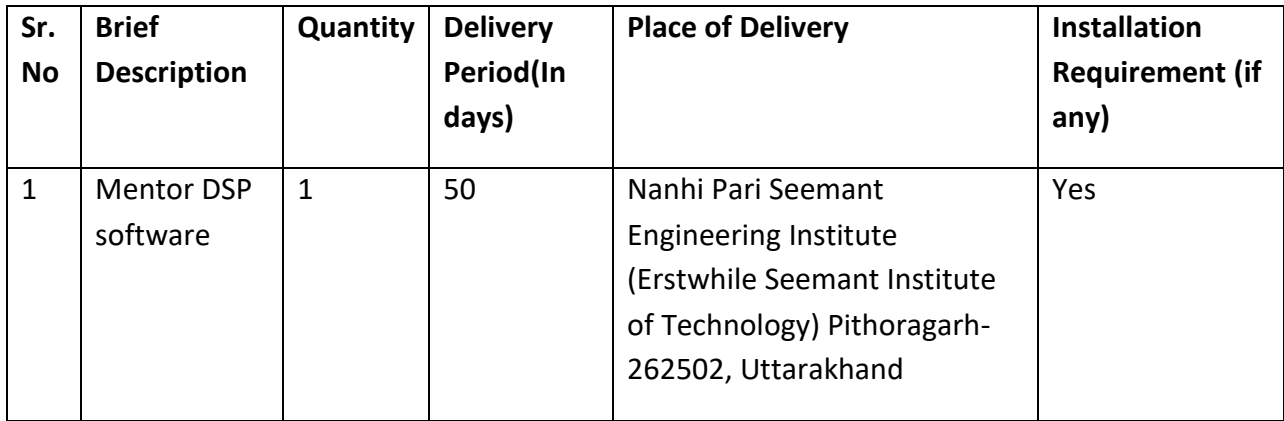

- 2. Government of India has received a credit from the International Development Association (IDA) towards the cost of the **Technical Education Quality Improvement Programme[TEQIP]-Phase III** Project and intends to apply part of the proceeds of this credit to eligible payments under the contract for which this invitation for quotations is issued.
- 3. Quotation,
- 3.1 The contract shall be for the full quantity as described above.
- 3.2 Corrections, if any, shall be made by crossing out, initialing, dating and re writing.
- 3.3 All duties and other levies payable by the supplier under the contract shall be included in the unit price.
- 3.4 Applicable taxes shall be quoted separately for all items.
- 3.5 The prices quoted by the bidder shall be fixed for the duration of the contract and shall not be subject to adjustment on any account.
- 3.6 The Prices should be quoted in Indian Rupees only.
- 4. Each bidder shall submit only one quotation.
- 5. Quotation shall remain valid for a period not less than **30** days after the last date of quotation submission.
- 6. Evaluation of Quotations,

The Purchaser will evaluate and compare the quotations determined to be substantially responsive i.e. which

6.1 are properly signed ; and

6.2 confirm to the terms and conditions, and specifications.

- 7. The Quotations would be evaluated for all items together.
- 8. Award of contract:

The Purchaser will award the contract to the bidder whose quotation has been determined to be substantially responsive and who has offered the lowest evaluated quotation price.

- 8.1 Notwithstanding the above, the Purchaser reserves the right to accept or reject any quotations and to cancel the bidding process and reject all quotations at any time prior to the award of contract.
- 8.2 The bidder whose bid is accepted will be notified of the award of contract by the Purchaser prior to expiration of the quotation validity period. The terms of the accepted offer shall be incorporated in the purchase order.
- 9. Payment shall be made in Indian Rupees as follows:

**Delivery and Installation - 90% of total cost**

**Satisfactory Acceptance - 10% of total cost**

- 10. All supplied items are under warranty of **18** months from the date of successful acceptance of items.
- 11. You are requested to provide your offer latest by **11:00** hours on **29-Nov-2018 .**
- 12. Detailed specifications of the items are at Annexure I.
- 13. Training Clause (if any) **Yes**
- 14. Testing/Installation Clause (if any) **Yes**
- 15. Information brochures/ Product catalogue, if any must be accompanied with the quotation clearly indicating the model quoted for.
- 16. Sealed quotation to be submitted/ delivered at the address mentioned below, NANHI PARI SEEMANT ENGINEERING INSTITUTE PITHORAGARH (Erstwhile Seemant Institute of Technology, Pithoragarh) GIC Campus, Link Road, Pithoragarh-262 502, Uttarakhand
- 17. We look forward to receiving your quotation and thank you for your interest in this project.

(Authorized Signatory) Name & Designation

### **Annexure I**

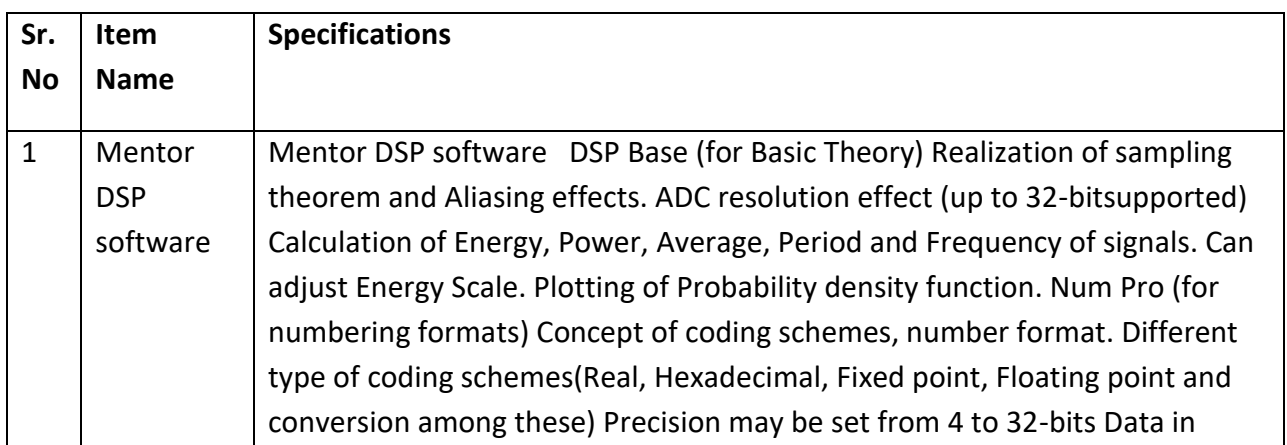

signed format supports between-1.0 and+1.0Output result can be seen with and without saturation Sig Gen (for Signal Generation) Basic signal generators including sine, cosine, square, sawtooth and triangle waves, but also less commonly available functions such as unit step, unit impulse, and noise functions. Signal generation facility for Amplitude modulation (AM), Frequency Modulation (FM), Frequency Shift keying(FSK), QPSK, GMSK, OFDM, DTMF, etc signals. Noise, with specified distributions (white, Gaussian) can be added to signals. Facility for Equation window to create own signals by writing equations (for e.g sin, EXP, white (1), Gauss (0.5) etc. Support for audio signal input through windows wave file format. DSPro (for DSP functions) Fast Fourier Transform (FFT) calculation with size of upto 4096 points. Real time FFT for Microphone audio input. Inverse Fourier Transform with facility to change sine and cosine harmonics. Support for design of FIR, IIR and can write our own recurrence equations. Support designs for Low pass, High pass, Band pass and Notch filters. Can import coefficient files for filters. Generate Coefficients for FIR, IIR and recurrence equations. Filtering supports rectangular, hamming and Blackman Windows. Can do Convolution and Correlation operations on two signals. Performs Correlation on noisy signal to extract original signal. Support DTMF Tone identification. Real time2-D Spectrogram. ComPro (for Communication training) Support for Amplitude Modulation (AM) and Demodulation Support for Frequency Modulation (FM) Support for Quadrature Phase Shift Keying(QPSK)Modulation and Demodulation Support for Code Division Multiple Access (CDMA)Modulation and Demodulation Support for Orthogonal Frequency Division Multiplexing(OFDM) Modulation and Demodulation Math STAT (for Statistical DSP) Calculate Mean and Standard deviations of signals. Display Probability Density Function (PDF) of signals. Can adjust Density scale. Can show Probability Distribution, Density Function, Period, frequency, Average, Standard Deviation of signals. Image SEE (for image processing) Display of image properties like Hue, Saturation, Value, RGB values. Image statistics with help of color histogram, visualize sampled spectra of colors in image. Perform binary (NOT, AND, OR and XOR)and arithmetic (ADD, SUB, MULTIPLY and DIVIDE) operations on images. Facility of Discrete Cosine Transform (DCT) on images with various resolutions. Understand the link between image pixels and frequency. Visualization of the quantization resolution and image compression factor on the resulting image quality. Should provide image transformation with user defined equation. Commonly transforms like Stretch, skew, rotate &

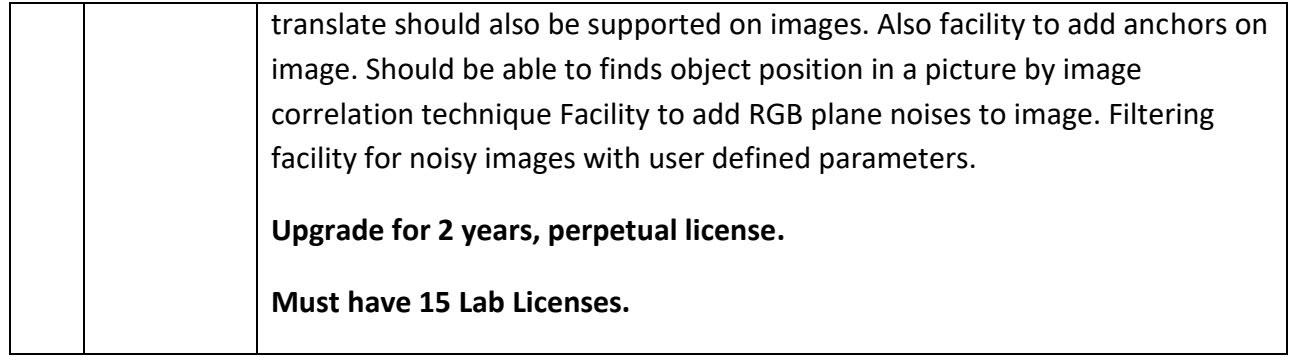

# **Terms and Conditions:**

- **The vendor must mention the Model and Make in the quotation of quoted product and** attached catalog in respect of the same.
- **FREE installations and FREE Demonstration at College.**
- Vendor should provide License copy of Cross Works Software (Electronically Delivered) and Certificate from Authorized Partners to Sell Cross Works software In India.
- **Warranty:** The products supplied will have onsite warranty for 1.5 Year against design and manufacturing defects, from the date of successful acceptance.
- At the time of technical evaluation of products, the vendor may be called for the demonstration if required.
- **Quotation will be evaluated for the whole package.**

### **FORMAT FOR QUOTATION SUBMISSION**

(In letterhead of the supplier with seal)

To:

\_\_\_\_\_\_\_\_\_\_\_\_\_\_\_\_\_\_\_\_\_\_\_\_\_\_\_\_

\_\_\_\_\_\_\_\_\_\_\_\_\_\_\_\_\_\_\_\_\_\_\_\_\_\_\_\_

Date: \_\_\_\_\_\_\_\_\_\_\_\_\_\_\_

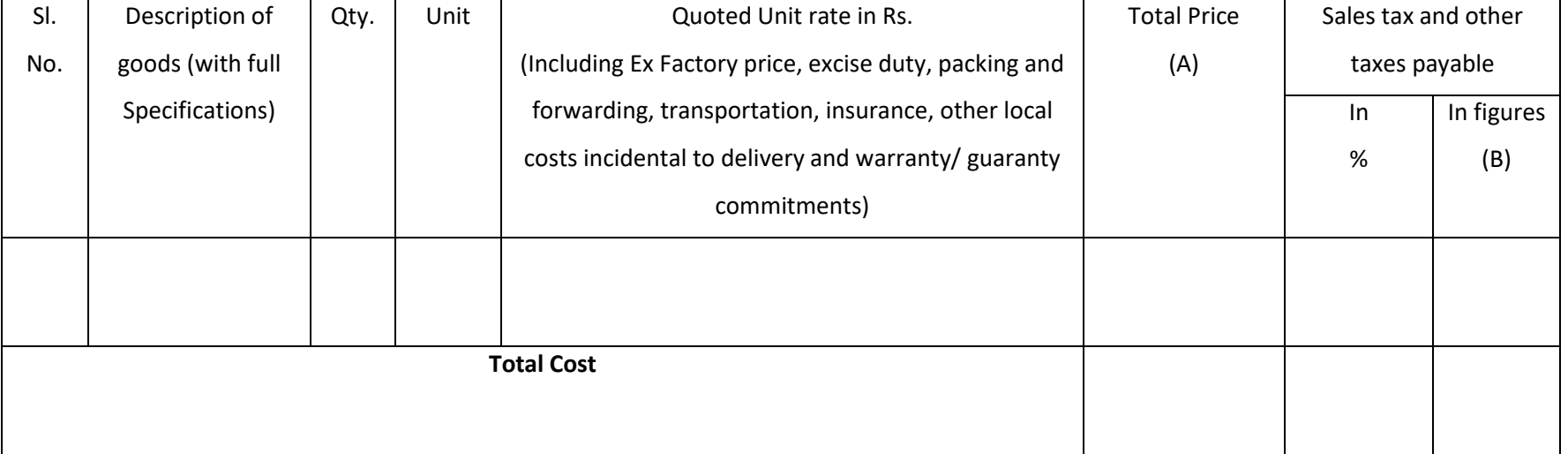

Gross Total Cost (A+B): Rs. \_\_\_\_\_\_\_\_\_\_\_\_\_\_\_\_

We agree to supply the above goods in accordance with the technical specifications for a total contract price of Rs. ———————— (Amount in figures) (Rupees ————————amount in words) within the period specified in the Invitation for Quotations.

We confirm that the normal commercial warranty/ guarantee of  $------$  months shall apply to the offered items and we also confirm to agree with terms and conditions as mentioned in the Invitation Letter.

We hereby certify that we have taken steps to ensure that no person acting for us or on our behalf will engage in bribery.

Signature of Supplier

Name: \_\_\_\_\_\_\_\_\_\_\_\_\_\_\_\_\_\_

Address: \_\_\_\_\_\_\_\_\_\_\_\_\_\_\_\_\_\_\_\_\_\_\_\_

Contact No: \_\_\_\_\_\_\_\_\_\_\_\_\_\_\_